# Design Patterns

**CS6.401 Software Engineering** 

Dr. Karthik Vaidhyanthan

karthik.vaidhyanathan@iiit.ac.in

https://karthikvaidhyanathan.com

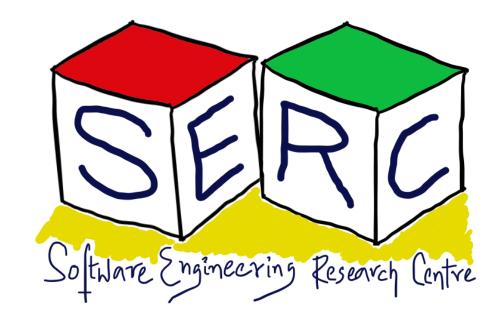

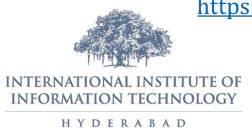

# Acknowledgements

The materials used in this presentation have been gathered/adapted/generated from various sources as well as based on my own experiences and knowledge -- Karthik Vaidhyanathan

#### Sources:

- 1. Design Patterns: Elements of Reusable Object-Oriented Software by Erich Gamma, Richard Helm, Ralph Johnson and John Vlissides
- 2. Head first Design Patterns, Second Edition, Eric Freeman and Elisabeth Robson

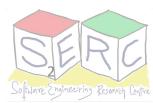

Let's build a factory to create objects – Factory Pattern!
[Creational]

### Meet the Factory Pattern!

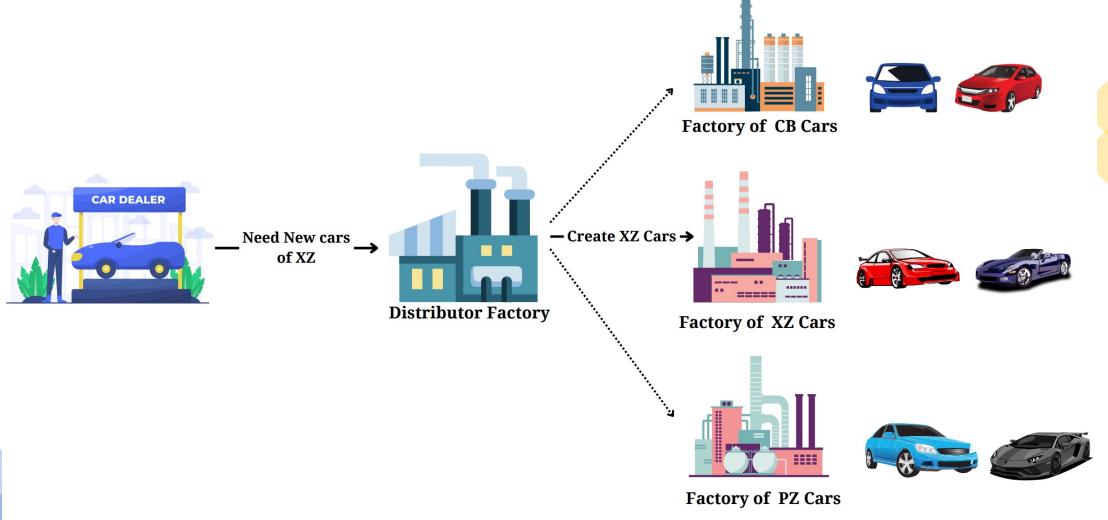

A distributor may want multiple cars– Just order to the vendor!!

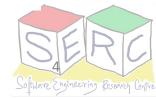

### Meet the Factory Pattern: Motivation

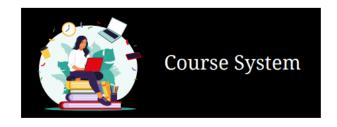

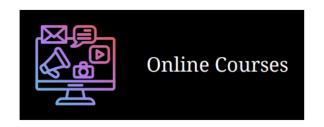

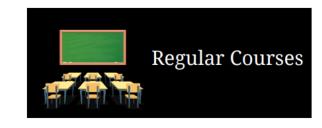

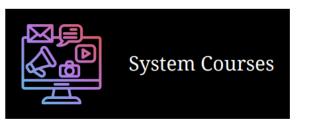

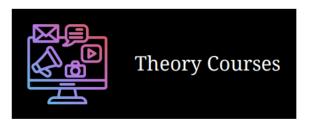

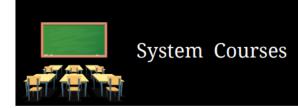

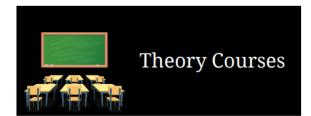

Enroll function may be different in each! We may want to add more in future - Elective

## Meet the Factory Pattern

- What if we want to easily add new products (objects of new type)?
- What if you don't want to change too many places when something is added?
- Decoupling clients from knowing actual products (program for interface)
- Encapsulate object creation (encapsulate what varies)

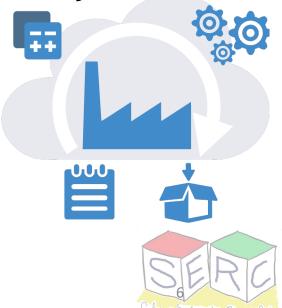

#### Intent

Defining an interface for creating object but let subclasses decide which class to be instantiated

**Also Known As:** Virtual Constructor

#### **Motivation**

- Not clear which of the subclasses of the parent class to access
- Encapsulate the functionality required to select a class to method
- Two key objects: Factory (Creator) and Product

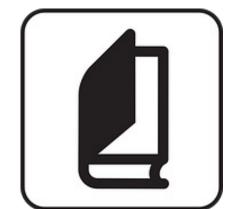

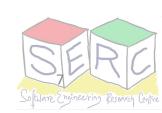

#### **Applicability**

- A class can't anticipate the class of objects it must create
- Class wants subclasses to specify the object it creates
- Classes delegate responsibility to one of the several helper classes and which is the delegate needs to be localized

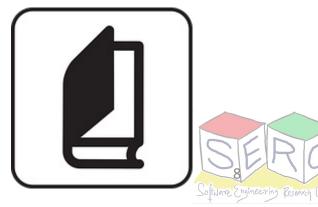

#### Structure

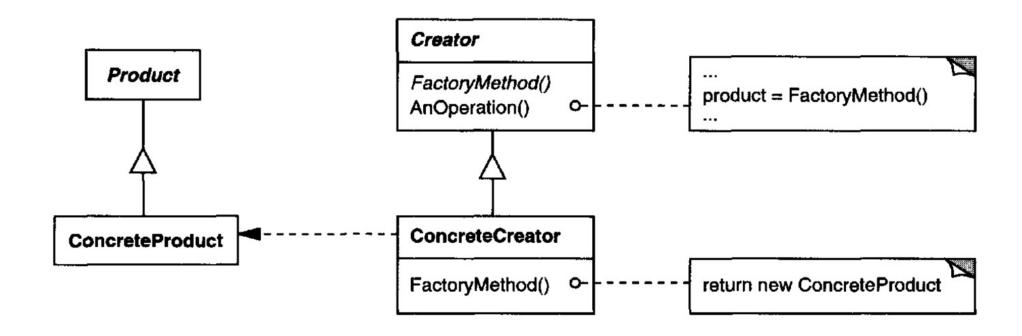

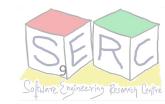

#### **Participants**

#### **Product (Systems Interface)**

Defines the interface of objects the factory method creates

#### **Concrete Product (Regular Systems Course)**

Implements the product interface

#### Creator (CourseFactory)

- Declares the factory method which returns object of type product
- Calls factory method to create the product

#### Concrete Creator (RegularCourseFactory)

Overrides the factory method to return instance of concrete product

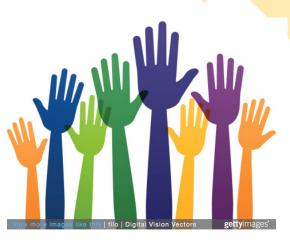

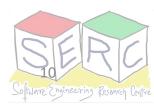

#### **Consequences**

- Eliminates the need to bind application-specific classes into code
  - Code only deals with the product interface
  - Any number of concrete products can be added
- Provides hooks for subclasses
  - Creating objects inside a class is more flexible than direct creation
- Connects parallel hierarchies
  - Class can delegate some of its responsibilities to another class
  - Those can also use the abstract factory
- Too much of subclassing can happen
  - Code can become too complicated
  - Becomes more easier to introduce factory to existing hierarchy

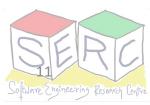

#### **Implementation**

Check the source code given along: CourseFactory

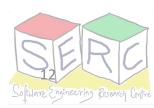

We can always use an adapter: Adapter Pattern! [Structural]

# Meet the Adapter Pattern!

Indian

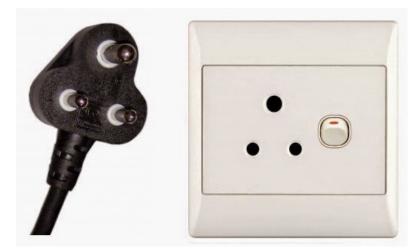

European

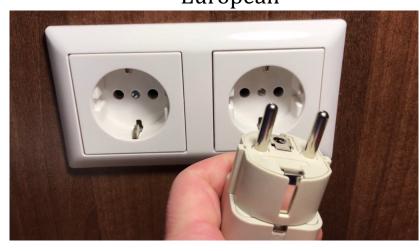

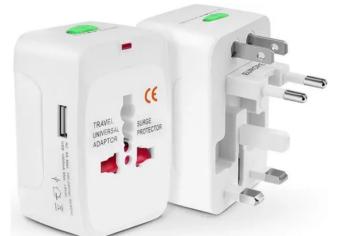

Universal adapter

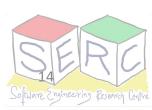

### Meet the Adapter Pattern – A Scenario

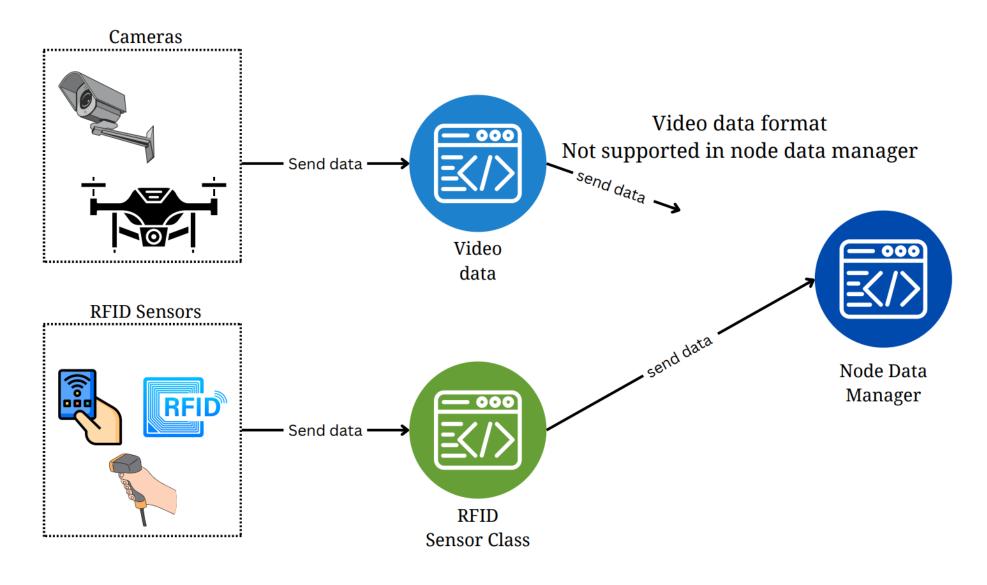

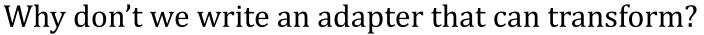

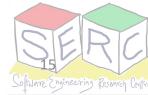

# Meet the Adapter Pattern

- What if the interfaces are incompatible?
- What if we can have an adapter in between that can transform the new format?
- Adapter wraps the complexity of conversion
- Supports collaboration of different types of object
- Two-way adapter can also be made

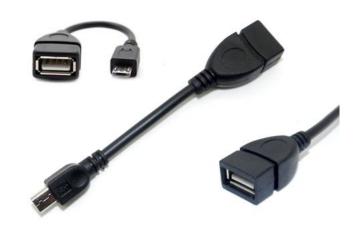

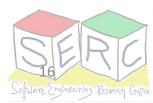

#### Intent

Convert the interface of a class into another interface expected by the clients

Also Known As: Wrapper

#### **Motivation**

- Not every time there are compatible interfaces
- Promote reusability
- Three key objects: *Client, Target, Adapter*

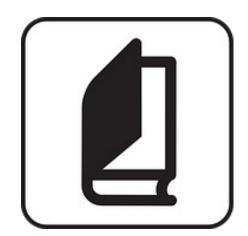

Example: Adapter to transform data [Think of legacy class that accepts only certain formats]

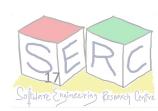

#### **Applicability**

- There is an existing class but its interface does not match the one needed
- Creation of reusable class that can work with unforeseen classes
- There are several existing subclasses but impractical to adapt their interface by subclassing everyone
  - Use object adapter [The one we use here] Uses composition
  - Class adapter relies on multiple inheritance

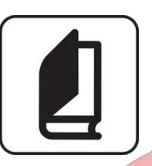

#### Structure

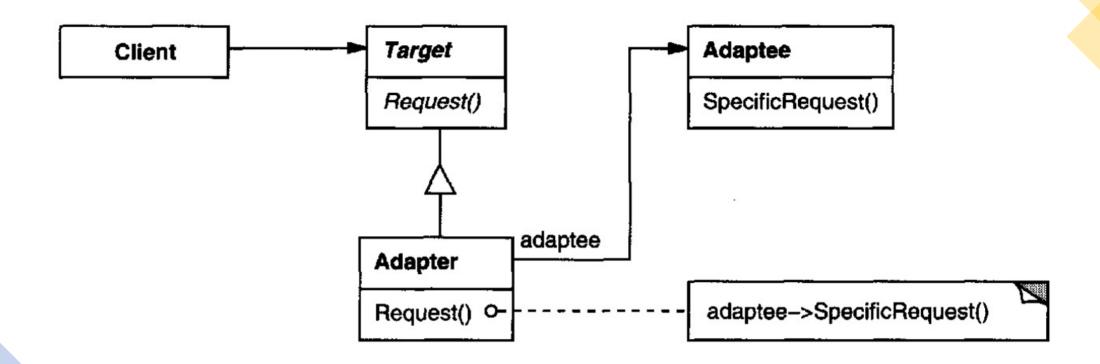

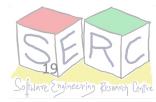

# Participants Target (NodeData)

Defines the domain specific interfaces that the client uses

#### **Client (NodeManager)**

Collaborates with objects conforming to their target interfaces

#### Adaptee (VideoNode)

Defines an existing interface that needs adapting

#### Adapter (VideoNodeAdapter)

Adapts the interface of the Adaptee to the Target interface

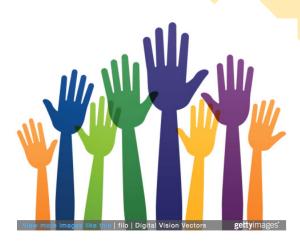

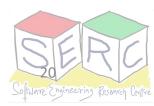

#### **Consequences**

- Single adapter can be used for many adapteees
  - Can implement different functionalities to work with many adaptees
  - New types of adapter can also be easily introduced
- Provides good separation of concerns
  - Keep the logic for conversion in one
  - No need to change at multiple places
- Overall complexity may increase How much of adaptation is done?
  - Can it be done in a simpler manner on the Adaptee or Target?

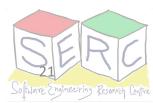

#### **Implementation**

Check the source code given along: IoTAdapter

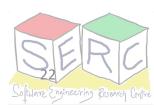

### **Thank You**

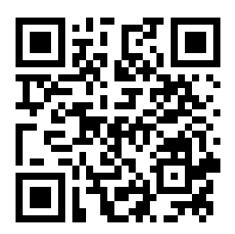

Course website: <a href="mailto:karthikv1392.github.io/cs6401">karthikv1392.github.io/cs6401</a> se

Email: <u>karthik.vaidhyanathan@iiit.ac.in</u>

Web: <a href="https://karthikvaidhyanathan.com">https://karthikvaidhyanathan.com</a>

Twitter: @karthi\_ishere

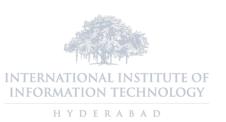

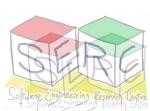